# **EngineCore Object Model**

### **Esri ® ArcGIS ® 10.6**

**Copyright © 1999-2018 Esri. All rights reserved. Esri, ArcGIS, ArcObjects, and ArcMap are trademarks, registered trademarks, or service marks of Esri in the United States, the European Community, or certain other jurisdictions.**

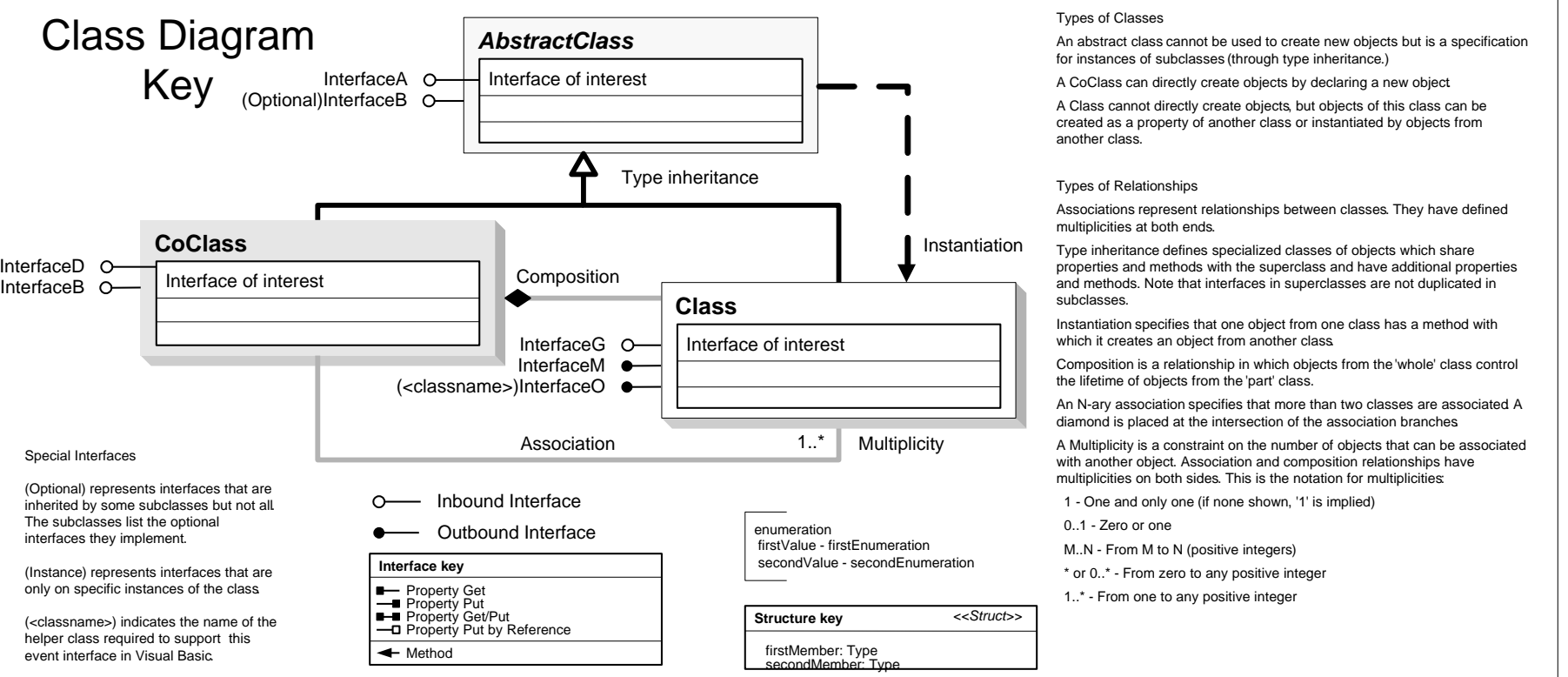

interfaces they implement.

#### **Enumerations**

IGraphicTrackerSymbol<sup>O-</sup> IGraphicTrackerSymbol

esriGTElevation 0 - esriGTElevationClampToGround 1 - esriGTElevationFloating

esriGTOrientation 0 - esriGTOrientationAutomatic 1 - esriGTOrientationFixed

esriGTScale 0 - esriGTScaleAuto 1 - esriGTScaleFixed

InterfaceD O-

## **Interfaces**

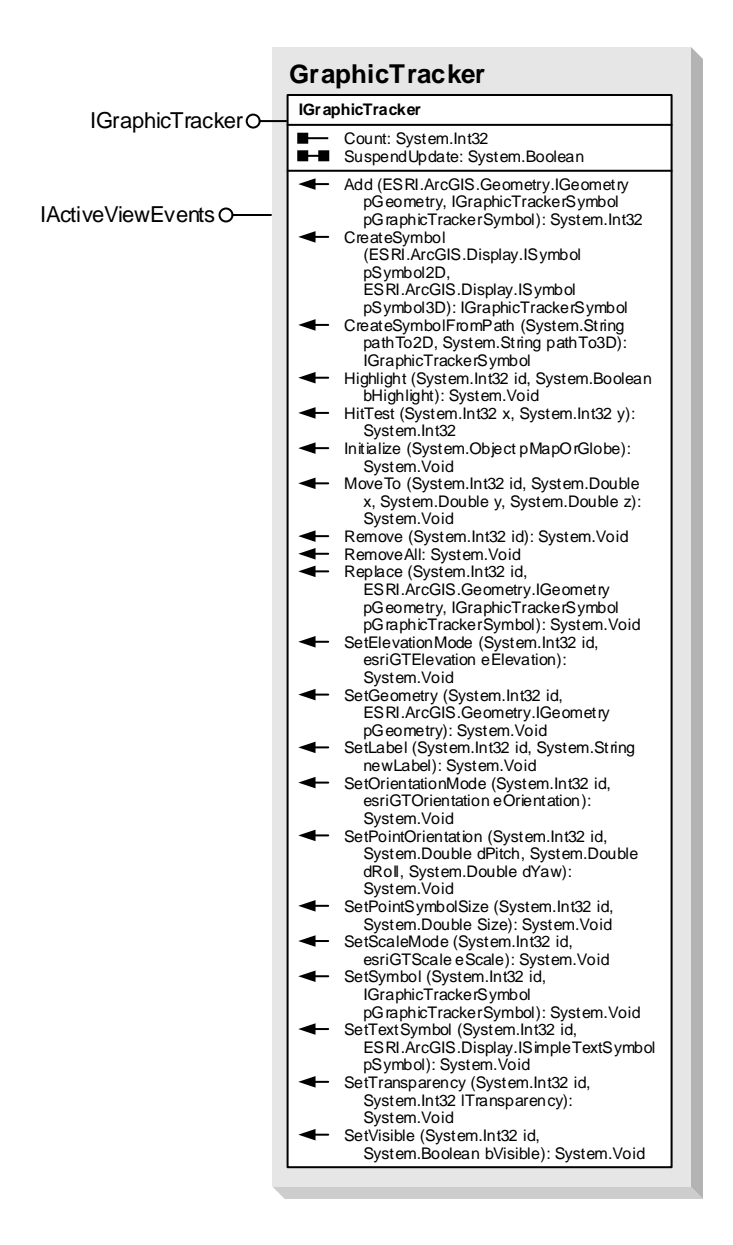